**The table below summarizes the sites and functions needed to participate electronically. The first items apply to all schools, and the remaining items are specific to a school's participation in specific Title IV programs.** 

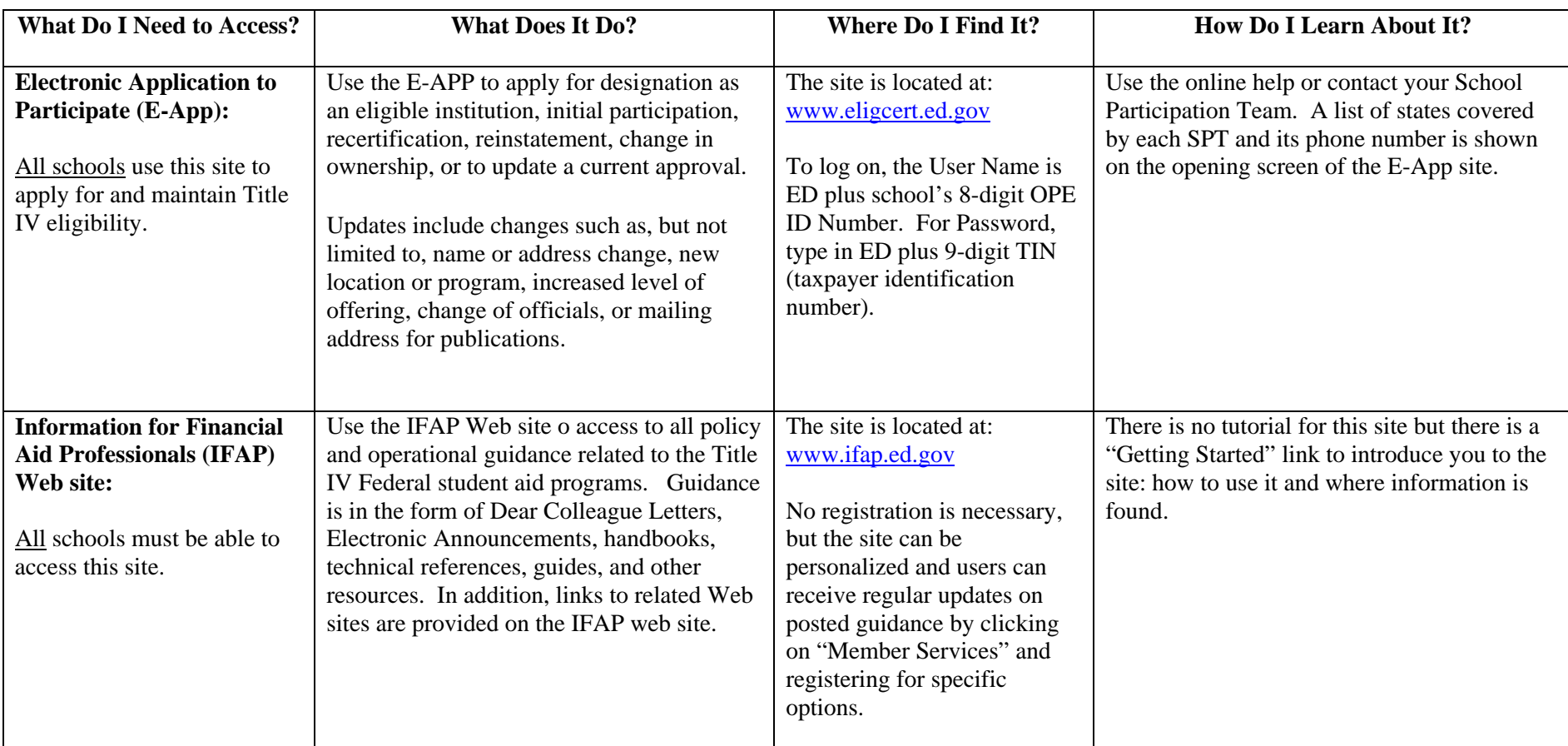

## **GET CONNECTED WITH ED**

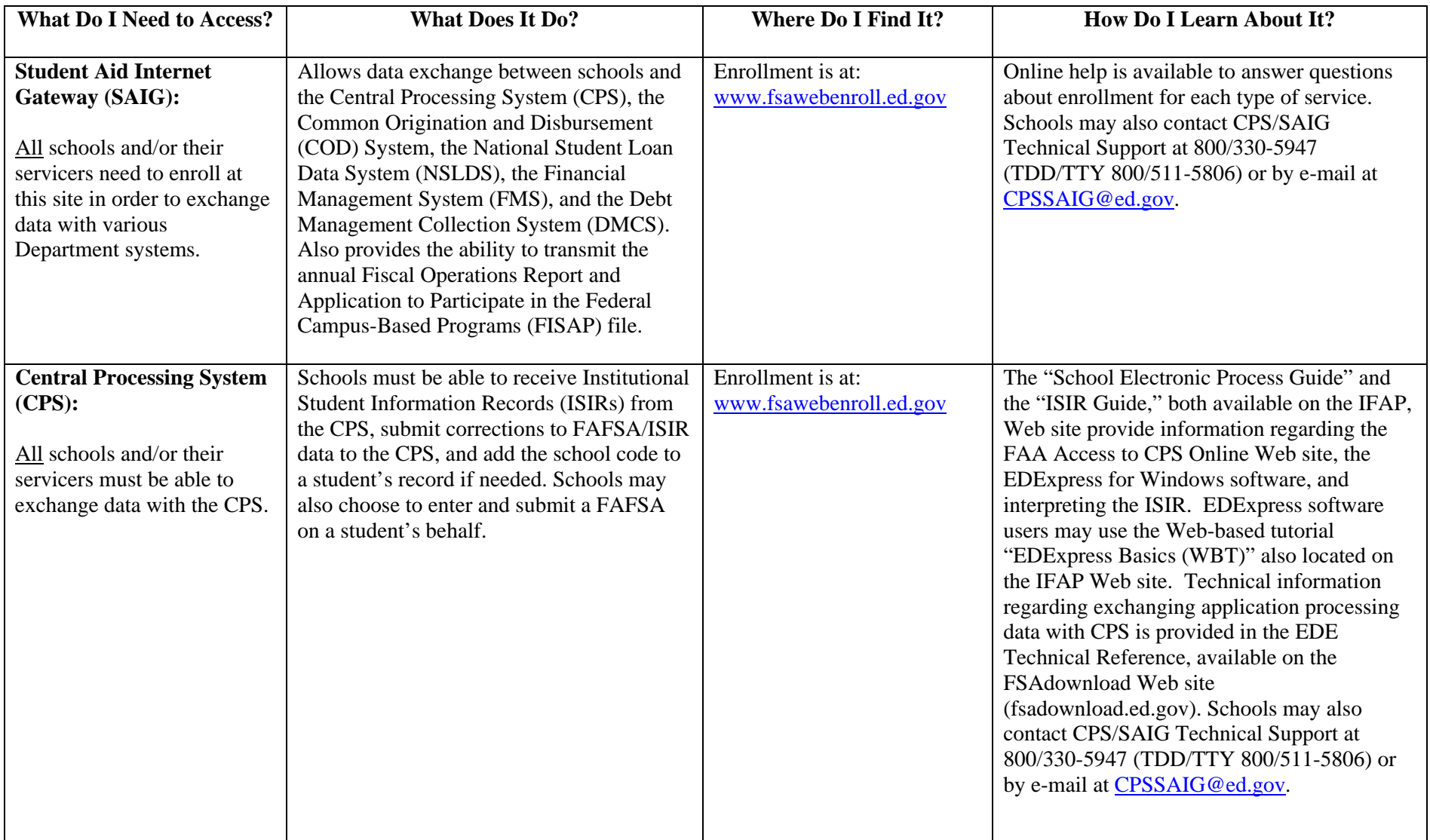

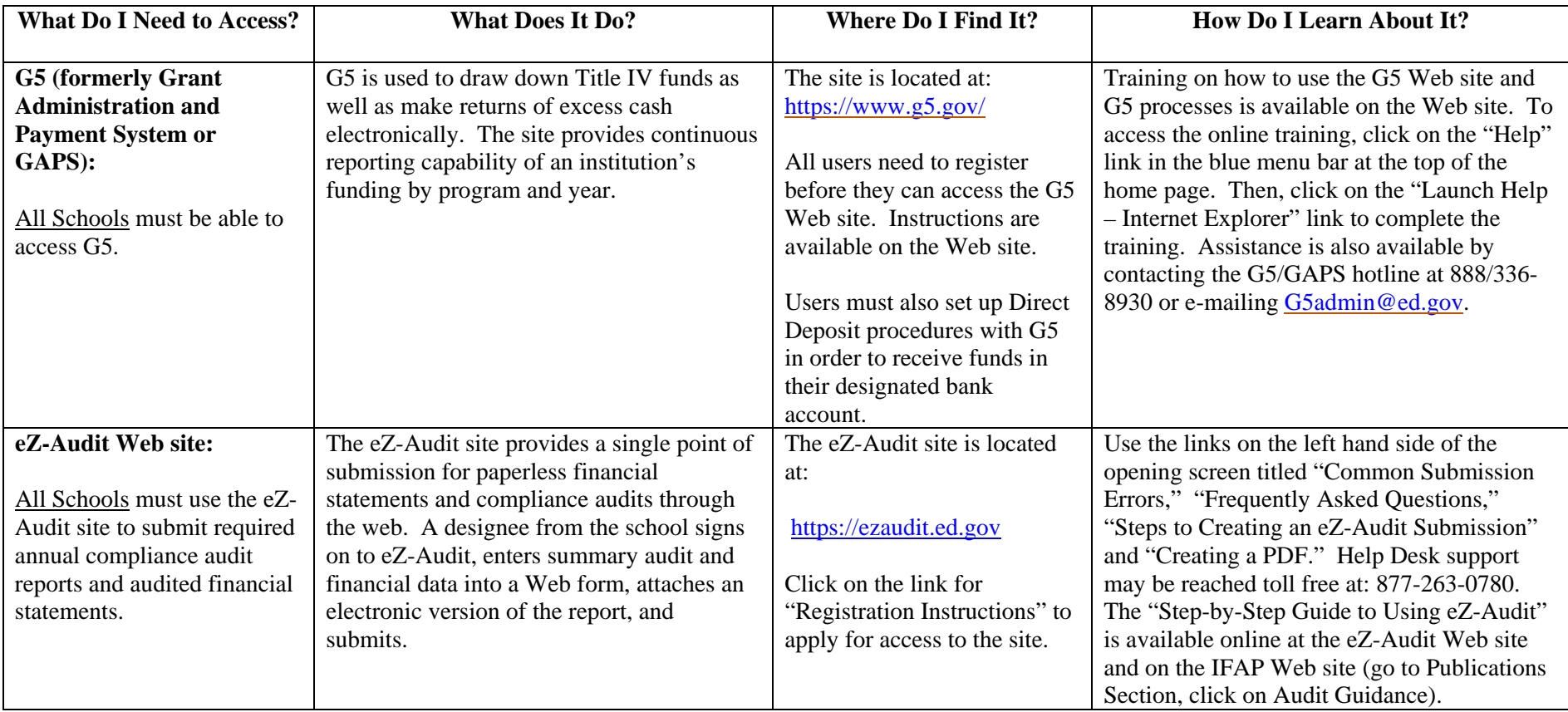

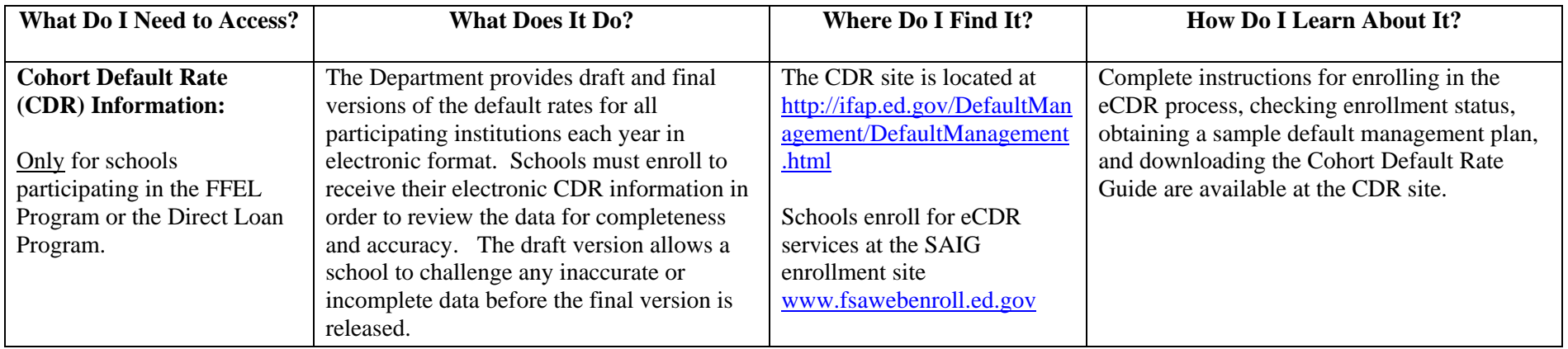

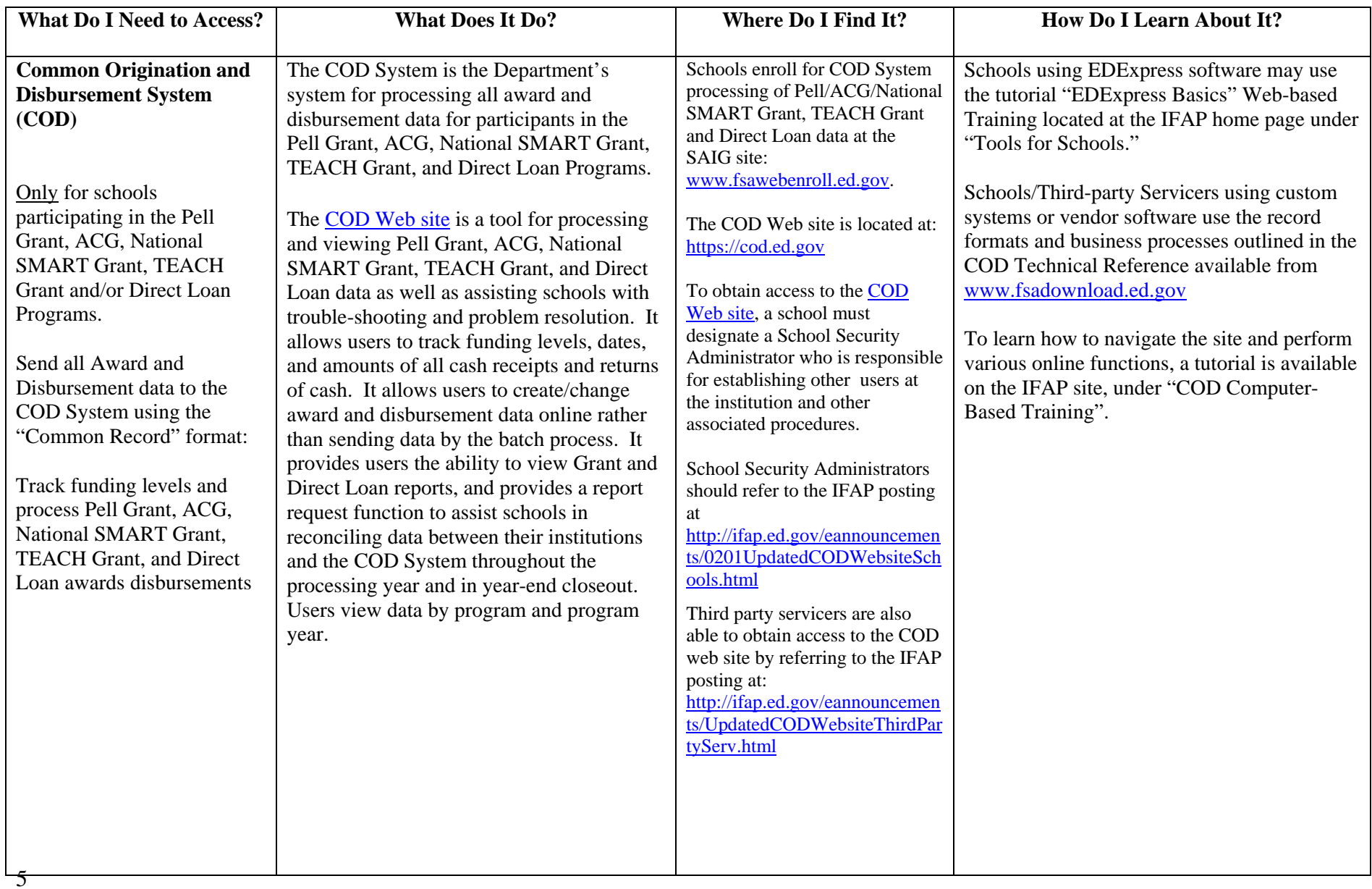

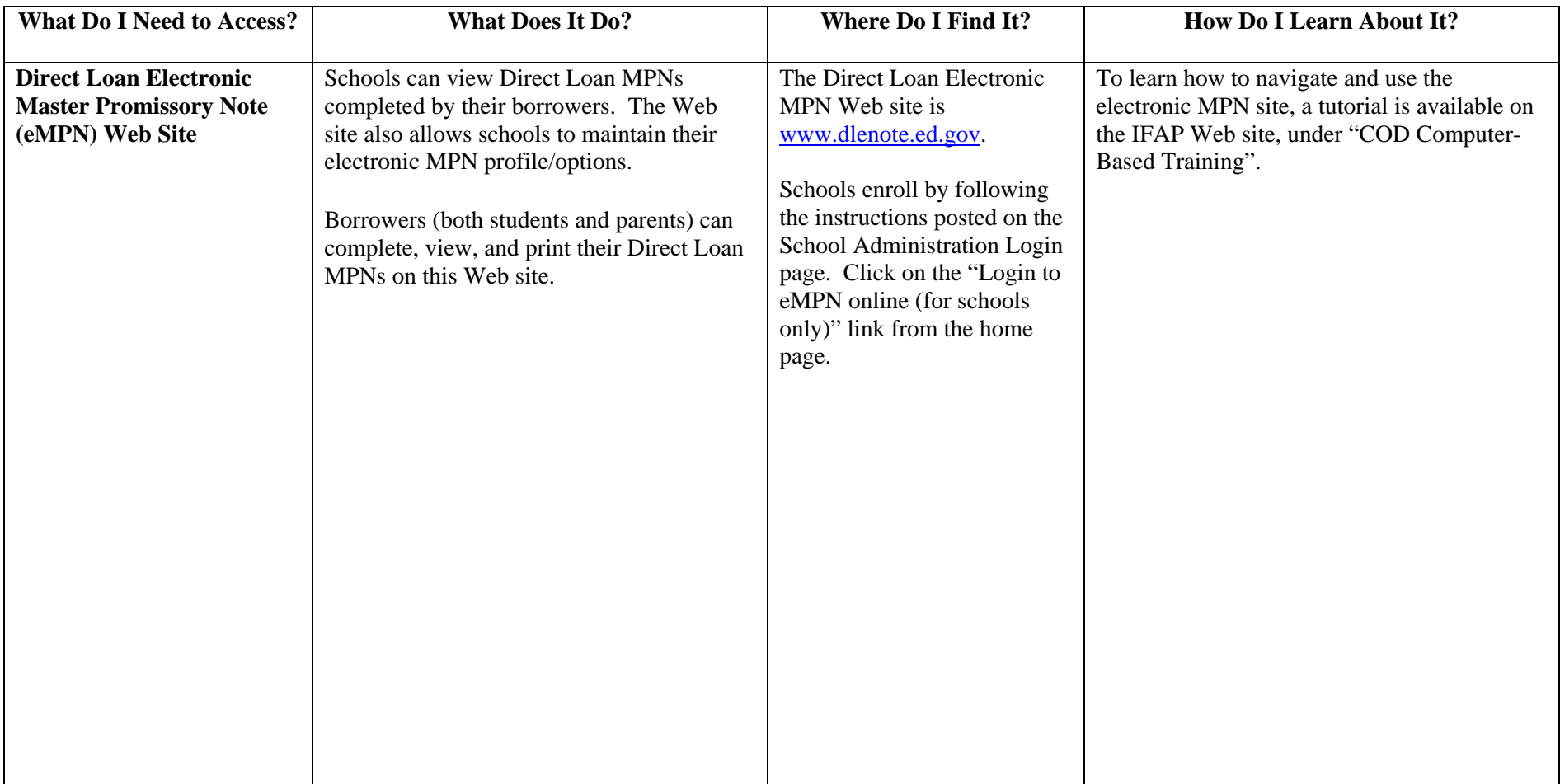

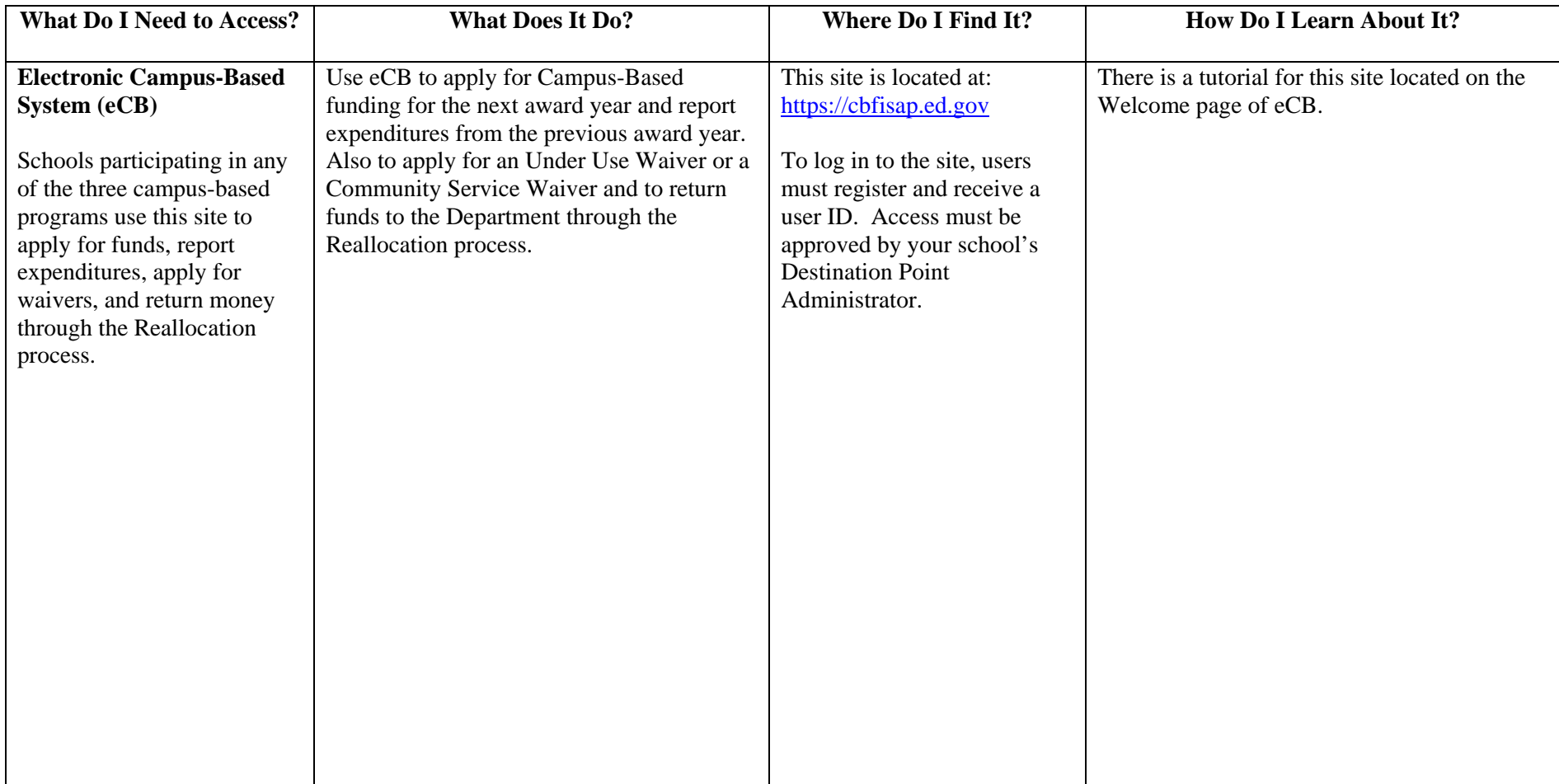

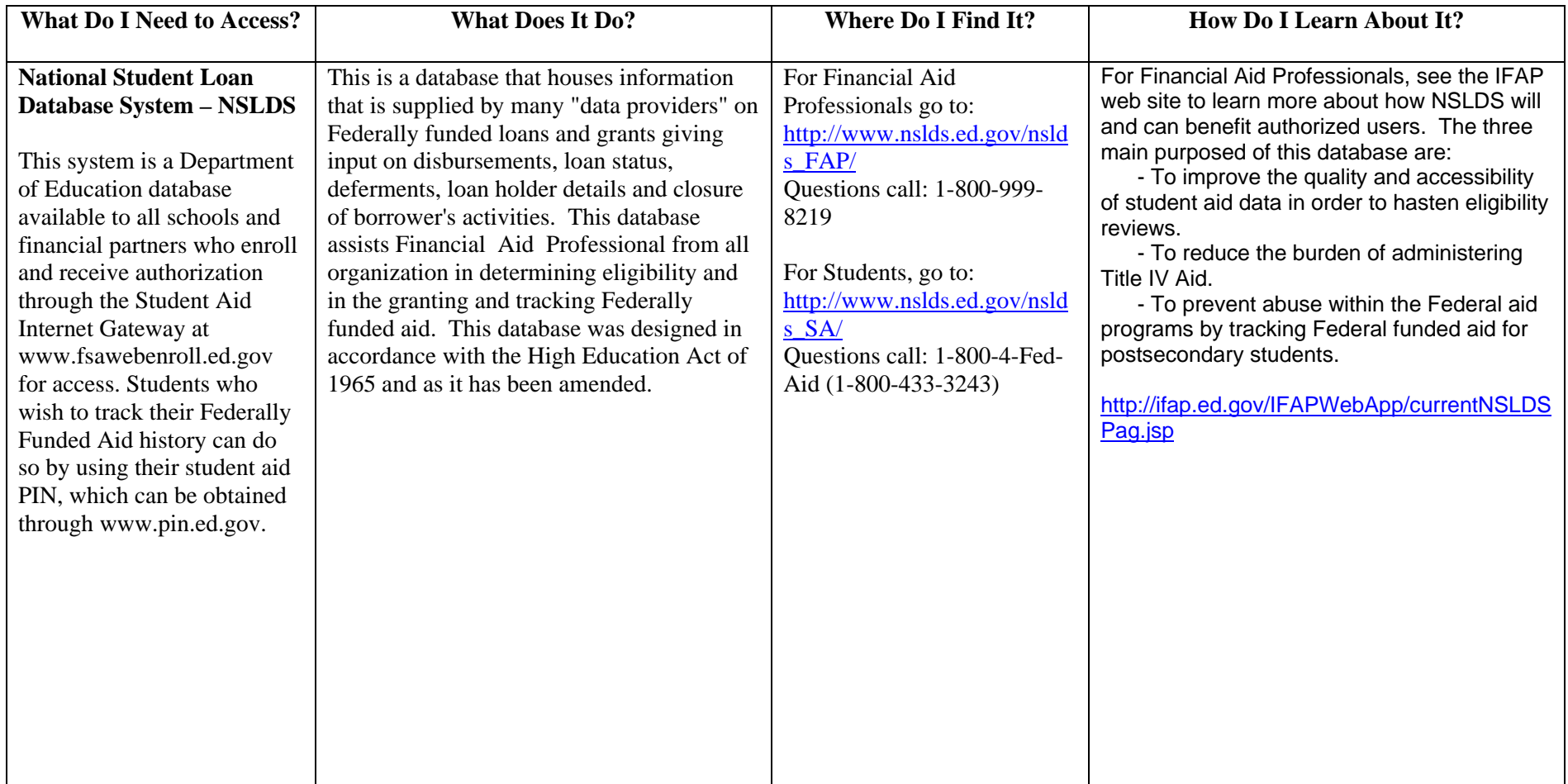

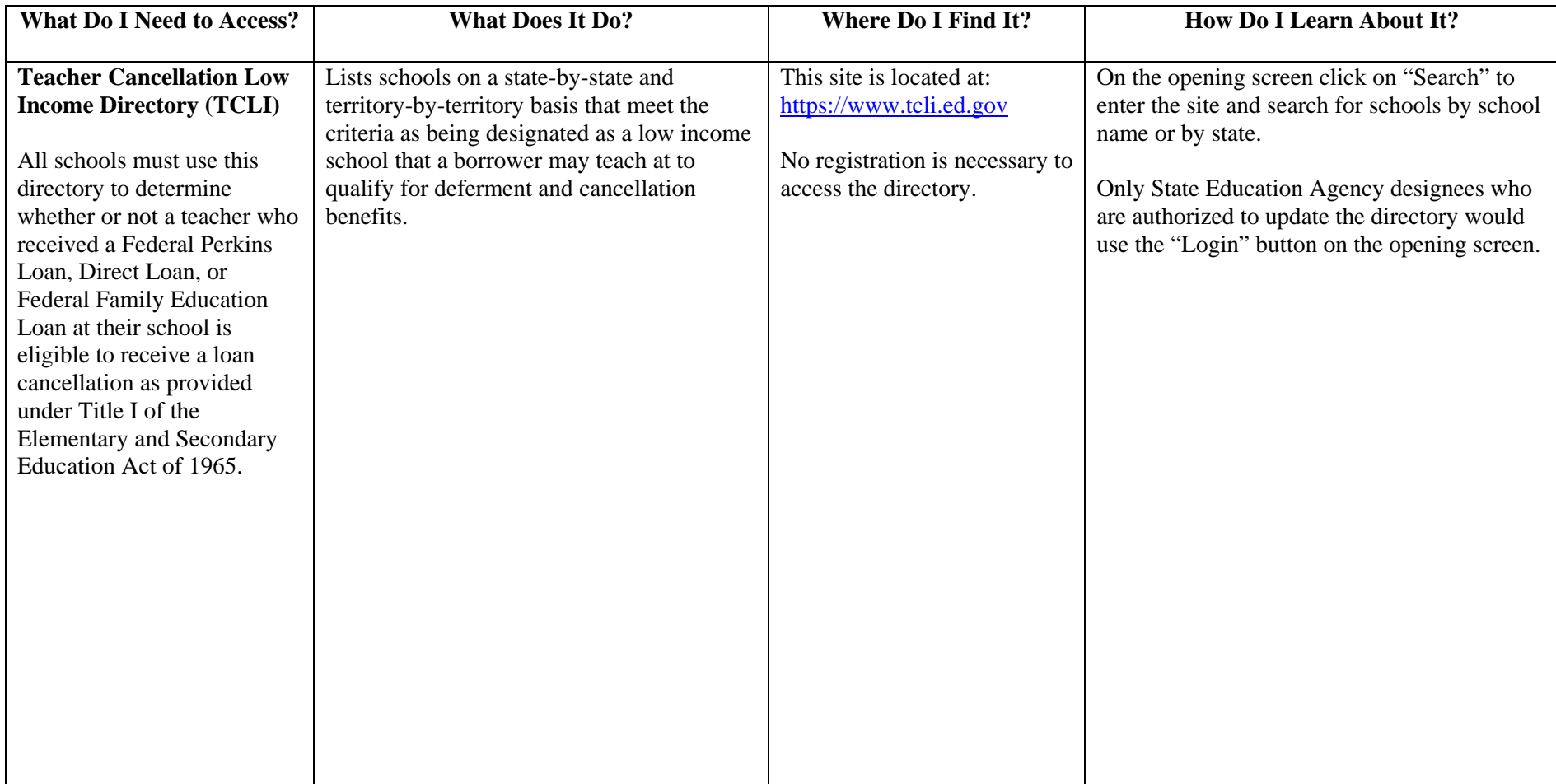